# Biostrings Quick Overview

## Hervé Pagès Fred Hutchinson Cancer Research Center Seattle, WA

### November 13, 2013

Please note that *most* but *not all* the functionalities provided by the Biostrings package are listed in this document.

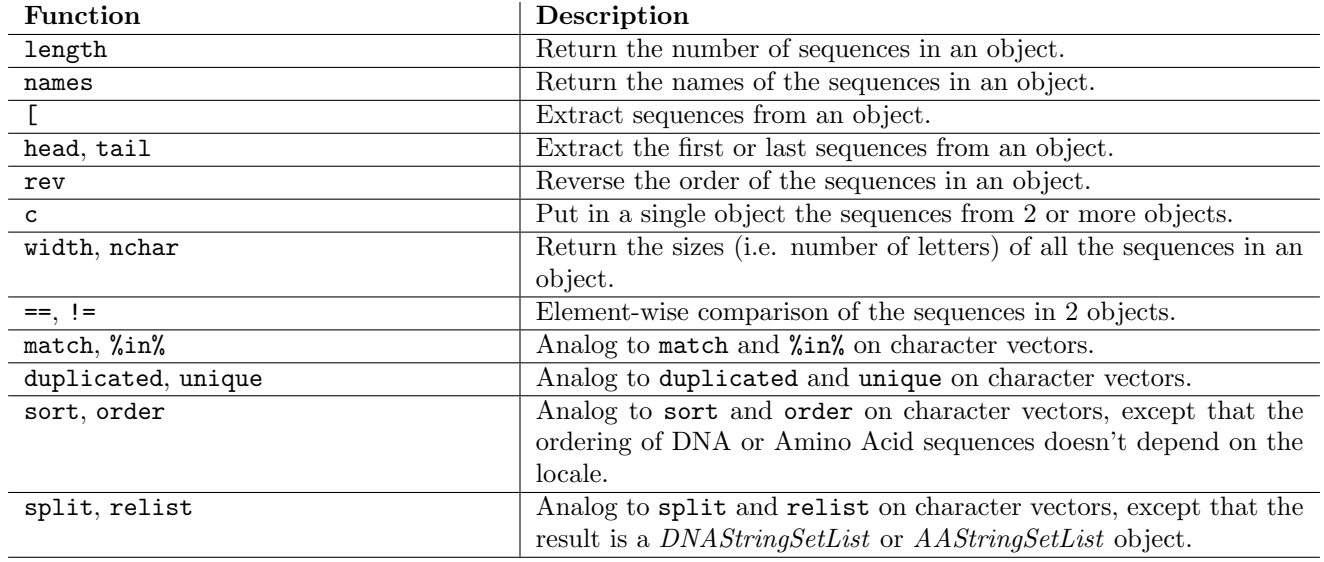

#### Table 1: Low-level manipulation of DNAStringSet or AAStringSet objects.

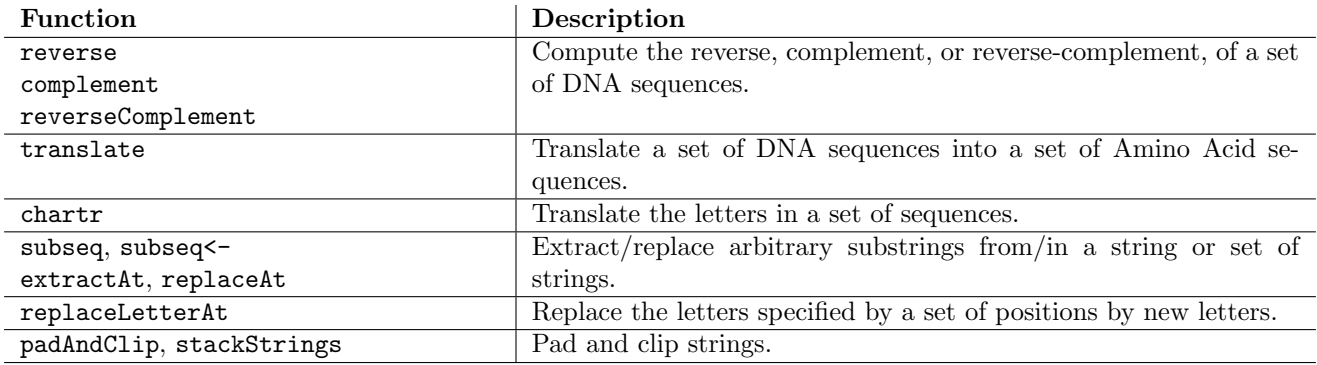

Table 2: Sequence editing.

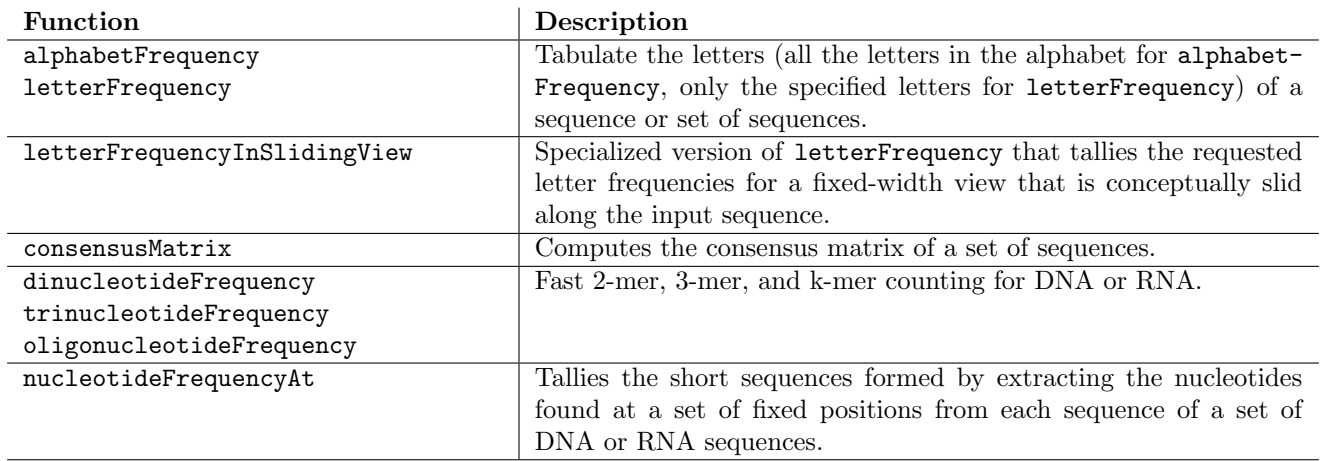

## Table 3: Counting / tabulating.

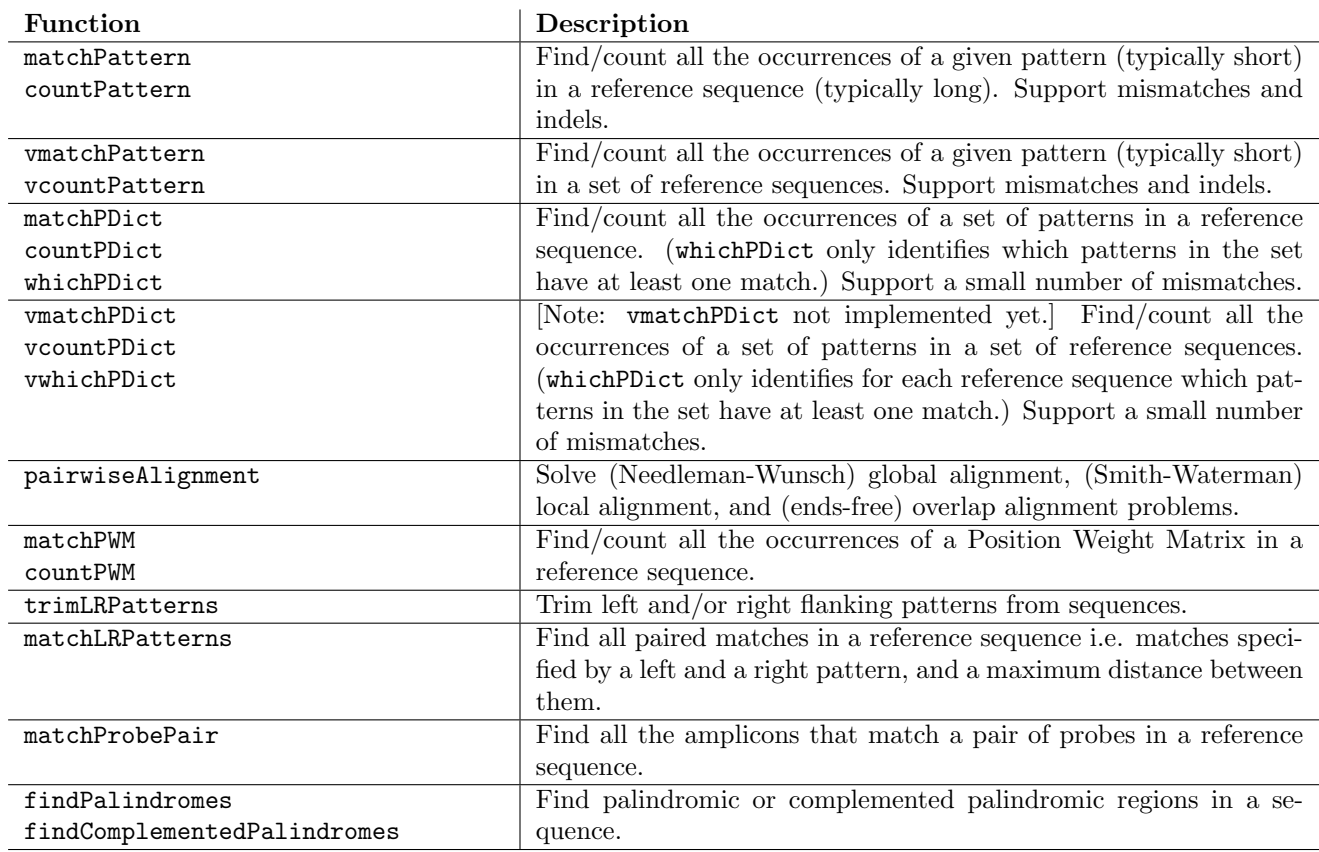

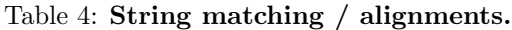

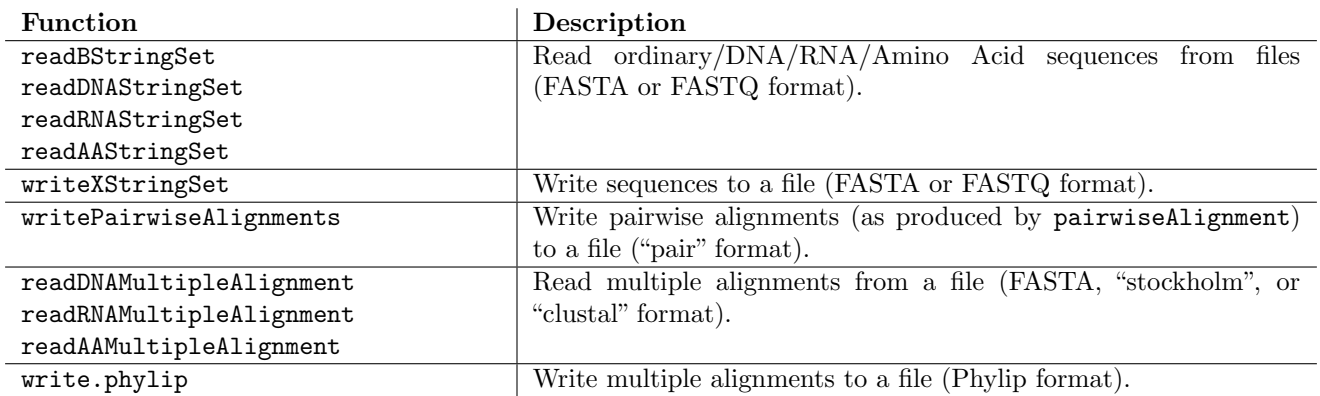

Table 5: I/O functions.

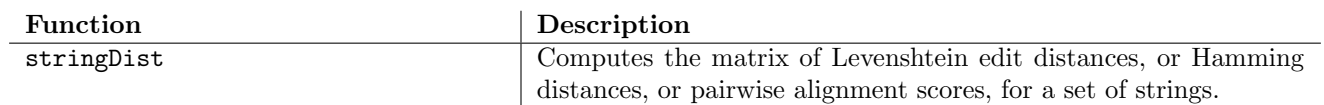

Table 6: Miscellaneous.